Subject: due problemi: icona di IE e Windows mail Posted by [Mazzabub](http://newsgrouponline.com/index.php?t=usrinfo&id=4435) on Wed, 20 Jul 2011 17:21:52 GMT [View Forum Message](http://newsgrouponline.com/index.php?t=rview&th=19592&goto=102602#msg_102602) <> [Reply to Message](http://newsgrouponline.com/index.php?t=post&reply_to=102602)

Ho due problemi: l'icona di IE dal desktop l'ho cancellata per sbaglio e Windows mail si avvia ma rimane "bloccato". Help, thanks!

Subject: Re: due problemi: icona di IE e Windows mail Posted by [Daghis](http://newsgrouponline.com/index.php?t=usrinfo&id=4436) on Wed, 20 Jul 2011 18:28:03 GMT [View Forum Message](http://newsgrouponline.com/index.php?t=rview&th=19592&goto=102604#msg_102604) <> [Reply to Message](http://newsgrouponline.com/index.php?t=post&reply_to=102604)

"MazzabubÂ<sup>1</sup>" ha scritto nel messaggio news:j072qu\$7dn\$1@speranza.aioe.org...

Ho due problemi: l'icona di IE dal desktop l'ho cancellata per sbaglio e Windows mail si avvia ma rimane "bloccato". Help, thanks!

non capisco il nesso tra window mail e IE, e cmq per rispristinare l'icona di IE non  $\tilde{A}$ " poi cos $\tilde{A}$ ¬ difficile

Subject: Re: due problemi: icona di IE e Windows mail Posted by [Guglielmo](http://newsgrouponline.com/index.php?t=usrinfo&id=2735) on Wed, 20 Jul 2011 18:59:57 GMT [View Forum Message](http://newsgrouponline.com/index.php?t=rview&th=19592&goto=102605#msg_102605) <> [Reply to Message](http://newsgrouponline.com/index.php?t=post&reply_to=102605)

"Mazzabub $\tilde{A}$ <sup>1"</sup> <mach12009@libero.it> wrote in news:j072qu\$7dn\$1@speranza.aioe.org:

> Ho due problemi: l'icona di IE dal desktop l'ho cancellata per sbaglio

Windows 7 di serie non mette nessuna icona di Internet Explorer sul desktop, puoi fare come si fa con tutti i file che ti pare, cio $A$ " click destro->invia a, Desktop.

Ah, il clcik destro devi farlo sull'icona in start, tutti i programmi.

> e Windows mail si avvia ma rimane "bloccato". Help, thanks!

Windows Mail non funziona su Windows 7 perché Microsoft non vuole che funzioni. Hai evidentemente usato una modifica per forzarne il funzionamento. Di sicuro  $\tilde{A}$ " che vengono riportati frequenti blocchi nel funzionamento dovuti ai vari aggiornamenti di Windows Update, mi pare che in quel caso la soluzione era sostituire una .dll, per $\tilde{A}^2$  non essendo minimamente interessato alla cosa non ho salvato da nessuna parte le informazioni. Cerca nello storico del newsgrop visto che se ne  $\tilde{A}$ " discusso

 $pi^4$  volte in passato.

-- Ciao, Guglielmo.

Subject: Re: due problemi: icona di IE e Windows mail Posted by [Mazzabub](http://newsgrouponline.com/index.php?t=usrinfo&id=4435) on Wed, 20 Jul 2011 19:16:02 GMT [View Forum Message](http://newsgrouponline.com/index.php?t=rview&th=19592&goto=102606#msg_102606) <> [Reply to Message](http://newsgrouponline.com/index.php?t=post&reply_to=102606)

> Windows 7 di serie non mette nessuna icona di Internet Explorer sul

> desktop, puoi fare come si fa con tutti i file che ti pare, cioè click

> destro->invia a, Desktop.

>

> Ah, il clcik destro devi farlo sull'icona in start, tutti i programmi.

l'ho cancellato anche da lì... lo avevo messo solo nella barra di avvio veloce poi l'ho tolto per sbaglio anche da lì...

Subject: Re: due problemi: icona di IE e Windows mail Posted by [Mazzabub](http://newsgrouponline.com/index.php?t=usrinfo&id=4435) on Wed, 20 Jul 2011 19:16:02 GMT [View Forum Message](http://newsgrouponline.com/index.php?t=rview&th=19592&goto=102894#msg_102894) <> [Reply to Message](http://newsgrouponline.com/index.php?t=post&reply_to=102894)

> Windows 7 di serie non mette nessuna icona di Internet Explorer sul

> desktop, puoi fare come si fa con tutti i file che ti pare, cioè click

> destro->invia a, Desktop.

>

> Ah, il clcik destro devi farlo sull'icona in start, tutti i programmi.

l'ho cancellato anche da lì... lo avevo messo solo nella barra di avvio veloce poi l'ho tolto per sbaglio anche da lì...

Subject: Re: due problemi: icona di IE e Windows mail Posted by [Mazzabub](http://newsgrouponline.com/index.php?t=usrinfo&id=4435) on Wed, 20 Jul 2011 19:16:02 GMT [View Forum Message](http://newsgrouponline.com/index.php?t=rview&th=19592&goto=102905#msg_102905) <> [Reply to Message](http://newsgrouponline.com/index.php?t=post&reply_to=102905)

> Windows 7 di serie non mette nessuna icona di Internet Explorer sul

> desktop, puoi fare come si fa con tutti i file che ti pare, cioè click

> destro->invia a, Desktop.

>

> Ah, il clcik destro devi farlo sull'icona in start, tutti i programmi.

l'ho cancellato anche da lì... lo avevo messo solo nella barra di avvio veloce poi l'ho tolto per sbaglio anche da lì...

Subject: Re: due problemi: icona di IE e Windows mail Posted by [Guglielmo](http://newsgrouponline.com/index.php?t=usrinfo&id=2735) on Thu, 21 Jul 2011 04:56:59 GMT [View Forum Message](http://newsgrouponline.com/index.php?t=rview&th=19592&goto=102608#msg_102608) <> [Reply to Message](http://newsgrouponline.com/index.php?t=post&reply_to=102608)

Il Wed, 20 Jul 2011 21:16:02 +0200, MazzabubÃ<sup>1</sup> ha scritto:

> l'ho cancellato anche da Iì... lo avevo messo solo nella barra di avvio  $>$  veloce poi l'ho tolto per sbaglio anche da l $\mathring{A}$ ...

OK, allora crea il collegamento sul desktop andando a prendere l'eseguibile direttamente:

\Program Files (x86)\Internet Explorer\iexplore.exe

Fai il click destro IÃ- sopra.

Tieni presente che quel percorso  $\tilde{A}$ " relativo a Win7 64 bit, per la 32 bit manca il (x86). Se il sistema  $\tilde{A}$ " in italiano troverai indicato solo Programmi.

Già che ci sei puoi volendo ricreare un link anche in Tutti i programmi. CioÂ" crei un collegamento a iexplore.exe in

\Users\nome\_utente\AppData\Roaming\Microsoft\Windows\Start Menu\Programs

Ah per il problema relativo a Windows Mail ti ho trovato questo

http://snipurl.com/1xsqj6

Link originale: http://kazam1.altervista.org/php5/blog/2010/05/corregere-gli -ultimiproblema-di-windows-mail-su-windows-7/

Vedi un po' se  $A$ " il tuo caso.

-- Ciao, Guglielmo.

Subject: Re: due problemi: icona di IE e Windows mail Posted by [Guglielmo](http://newsgrouponline.com/index.php?t=usrinfo&id=2735) on Thu, 21 Jul 2011 04:56:59 GMT [View Forum Message](http://newsgrouponline.com/index.php?t=rview&th=19592&goto=102896#msg_102896) <> [Reply to Message](http://newsgrouponline.com/index.php?t=post&reply_to=102896)

Il Wed, 20 Jul 2011 21:16:02 +0200, Mazzabub $\tilde{A}$ <sup>1</sup> ha scritto:

> l'ho cancellato anche da Iì... lo avevo messo solo nella barra di avvio  $>$  veloce poi l'ho tolto per sbaglio anche da l $\mathsf{A}\neg\ldots$ 

OK, allora crea il collegamento sul desktop andando a prendere l'eseguibile direttamente:

\Program Files (x86)\Internet Explorer\iexplore.exe

Fai il click destro IÃ- sopra.

Tieni presente che quel percorso  $\tilde{A}$ " relativo a Win7 64 bit, per la 32 bit manca il (x86). Se il sistema in italiano troverai indicato solo Programmi.

Già che ci sei puoi volendo ricreare un link anche in Tutti i programmi. Cioà crei un collegamento a iexplore.exe in

\Users\nome\_utente\AppData\Roaming\Microsoft\Windows\Start Menu\Programs

Ah per il problema relativo a Windows Mail ti ho trovato questo

http://snipurl.com/1xsqj6

Link originale: http://kazam1.altervista.org/php5/blog/2010/05/corregere-gli -ultimiproblema-di-windows-mail-su-windows-7/

Vedi un po' se  $A^{\dagger}$  il tuo caso.

-- Ciao, Guglielmo.

Subject: Re: due problemi: icona di IE e Windows mail Posted by [Guglielmo](http://newsgrouponline.com/index.php?t=usrinfo&id=2735) on Thu, 21 Jul 2011 04:56:59 GMT [View Forum Message](http://newsgrouponline.com/index.php?t=rview&th=19592&goto=102907#msg_102907) <> [Reply to Message](http://newsgrouponline.com/index.php?t=post&reply_to=102907)

Il Wed, 20 Jul 2011 21:16:02 +0200, Mazzabub $\tilde{A}$ <sup>1</sup> ha scritto:

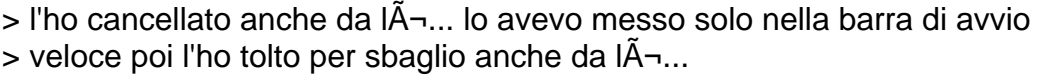

OK, allora crea il collegamento sul desktop andando a prendere

l'eseguibile direttamente:

\Program Files (x86)\Internet Explorer\iexplore.exe

Fai il click destro  $I$  $\tilde{A}$  sopra.

Tieni presente che quel percorso Â" relativo a Win7 64 bit, per la 32 bit manca il (x86). Se il sistema  $\tilde{A}$ " in italiano troverai indicato solo Programmi.

Già che ci sei puoi volendo ricreare un link anche in Tutti i programmi. Cioà crei un collegamento a iexplore.exe in

\Users\nome\_utente\AppData\Roaming\Microsoft\Windows\Start Menu\Programs

Ah per il problema relativo a Windows Mail ti ho trovato questo

http://snipurl.com/1xsqj6

Link originale:

 http://kazam1.altervista.org/php5/blog/2010/05/corregere-gli -ultimiproblema-di-windows-mail-su-windows-7/

Vedi un po' se Â" il tuo caso.

-- Ciao, Guglielmo.

Subject: Re: due problemi: icona di IE e Windows mail Posted by [Excalibur](http://newsgrouponline.com/index.php?t=usrinfo&id=4438) on Thu, 21 Jul 2011 06:54:48 GMT [View Forum Message](http://newsgrouponline.com/index.php?t=rview&th=19592&goto=102609#msg_102609) <> [Reply to Message](http://newsgrouponline.com/index.php?t=post&reply_to=102609)

"MazzabubÂ<sup>1</sup>" <mach12009@libero.it> ha scritto nel messaggio news:j072qu\$7dn\$1@speranza.aioe.org...

> Ho due problemi: l'icona di IE dal desktop l'ho cancellata per sbaglio e

> Windows mail si avvia ma rimane "bloccato". Help, thanks!

scarica e installa questo

http://classicshell.sourceforge.net/

ti semplifica lo start men $\tilde{A}$ <sup>1</sup> di 7 riportandolo al classico,

molto pi $\tilde{A}$ <sup>1</sup> semplice e gestibile e rintracci i collegamenti ai programmi pi $\tilde{A}$ <sup>1</sup> velocemente

inoltre ha le funzioni aero integrate,

 $\tilde{A}$ " molto versatile

Ciao

Subject: Re: due problemi: icona di IE e Windows mail Posted by [Excalibur](http://newsgrouponline.com/index.php?t=usrinfo&id=4438) on Thu, 21 Jul 2011 06:54:48 GMT [View Forum Message](http://newsgrouponline.com/index.php?t=rview&th=19592&goto=102897#msg_102897) <> [Reply to Message](http://newsgrouponline.com/index.php?t=post&reply_to=102897)

"MazzabubÂ<sup>1</sup>" <mach12009@libero.it> ha scritto nel messaggio news:j072qu\$7dn\$1@speranza.aioe.org...

> Ho due problemi: l'icona di IE dal desktop l'ho cancellata per sbaglio e

> Windows mail si avvia ma rimane "bloccato". Help, thanks!

scarica e installa questo

http://classicshell.sourceforge.net/

ti semplifica lo start men $\tilde{A}$ <sup>1</sup> di 7 riportandolo al classico,

molto pi $\tilde{A}$ <sup>1</sup> semplice e gestibile e rintracci i collegamenti ai programmi pi $\tilde{A}$ <sup>1</sup> velocemente

inoltre ha le funzioni aero integrate,

 $\tilde{A}$ " molto versatile

Ciao

Subject: Re: due problemi: icona di IE e Windows mail Posted by [Excalibur](http://newsgrouponline.com/index.php?t=usrinfo&id=4438) on Thu, 21 Jul 2011 06:54:48 GMT [View Forum Message](http://newsgrouponline.com/index.php?t=rview&th=19592&goto=102908#msg_102908) <> [Reply to Message](http://newsgrouponline.com/index.php?t=post&reply_to=102908)

"Mazzabub $\tilde{A}$ <sup>1</sup>" <mach12009@libero.it> ha scritto nel messaggio news:j072qu\$7dn\$1@speranza.aioe.org...

> Ho due problemi: l'icona di IE dal desktop l'ho cancellata per sbaglio e

> Windows mail si avvia ma rimane "bloccato". Help, thanks!

scarica e installa questo

http://classicshell.sourceforge.net/

ti semplifica lo start men $\tilde{A}$ <sup>1</sup> di 7 riportandolo al classico,

molto piÃ<sup>1</sup> semplice e gestibile e rintracci i collegamenti ai programmi piÃ<sup>1</sup> velocemente

inoltre ha le funzioni aero integrate,

 $\tilde{A}$ " molto versatile

Ciao

Page 7 of 7 ---- Generated from [My forum, my way! Il forum dei newsgroup](http://newsgrouponline.com/index.php) by FUDforum 3.0.2